# Package 'VarCon'

October 14, 2021

#### Type Package

Title VarCon: an R package for retrieving neighboring nucleotides of an SNV

# Version 1.0.0

Description VarCon is an R package which converts the positional information from the annotation of an single nucleotide variation (SNV) (either referring to the coding sequence or the reference genomic sequence). It retrieves the genomic reference sequence around the position of the single nucleotide variation. To asses, whether the SNV could potentially influence binding of splicing regulatory proteins VarCon calcualtes the HEXplorer score as an estimation. Besides, VarCon additionally reports splice site strengths of splice sites within the retrieved genomic sequence and any changes due to the SNV.

License GPL-3

Encoding UTF-8

LazyData true

VignetteBuilder knitr

Imports methods, stats, IRanges, shiny, shinycssloaders, shinyFiles, ggplot2

Depends Biostrings, BSgenome, GenomicRanges, R (>= 4.1)

Suggests testthat, knitr, rmarkdown

biocViews FunctionalGenomics, AlternativeSplicing

RoxygenNote 7.1.1

git\_url https://git.bioconductor.org/packages/VarCon

git\_branch RELEASE\_3\_13

git\_last\_commit aeff27c

git\_last\_commit\_date 2021-05-19

Date/Publication 2021-10-14

Author Johannes Ptok [aut, cre]

Maintainer Johannes Ptok <Johannes.Ptok@posteo.de>

# <span id="page-1-0"></span>R topics documented:

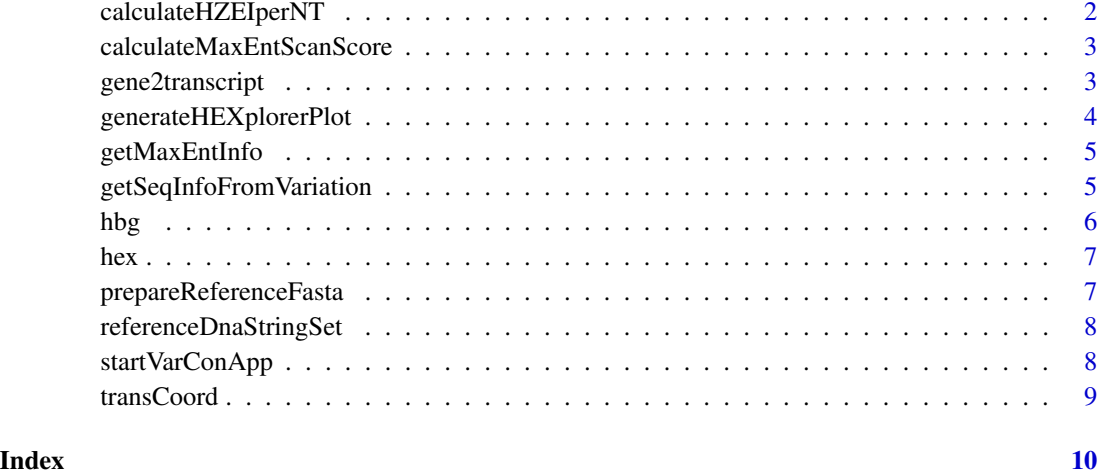

calculateHZEIperNT *Generates table with HZEI scores per nucleotide of a sequence.*

#### Description

This function generates a table with HZEI scores per index nucleotide.

# Usage

```
calculateHZEIperNT(seq)
```
# Arguments

seq Nucleotide sequence longer than 11nt and only containing bases "A", "G", "C", "T".

# Value

Dataframe with HZEI value per index position.

# Examples

calculateHZEIperNT("TTCCAAACGAACTTTTGTAGGGA")

<span id="page-2-0"></span>calculateMaxEntScanScore

*Calculate MaxEntScan score of a splice site sequence*

#### Description

This function calculates the MaxEntScan score of either splice donor or acceptor sequences.

### Usage

```
calculateMaxEntScanScore(seqVector, ssType)
```
#### Arguments

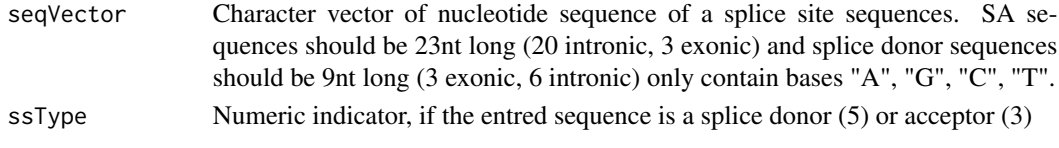

#### Value

Character vector of the MaxEntScan scores generated from the entered seqVector.

#### Examples

```
calculateMaxEntScanScore("TTCCAAACGAACTTTTGTAGGGA",3)
calculateMaxEntScanScore("GAGGTAAGT",5)
```
gene2transcript *Small data frame specifying a transcript to certain genes for synonymous use.*

#### Description

Small data frame specifying a transcript to certain genes for synonymous use.

### Usage

```
gene2transcript
```
# Format

data frame

gene\_name HGNC gene name gene\_ID Ensembl gene ID transcript\_ID Ensembl transcript ID

#### <span id="page-3-0"></span>Examples

gene2transcript

generateHEXplorerPlot *Generates plot with HZEI values and splice site strengths from a list holding information about an SNV.*

#### Description

This function generates a plot depicting the HZEI score changes and changes in the HBS or Max-EntScan score, from a sequence variation.

#### Usage

generateHEXplorerPlot(variationInfoList, ntWindow)

#### Arguments

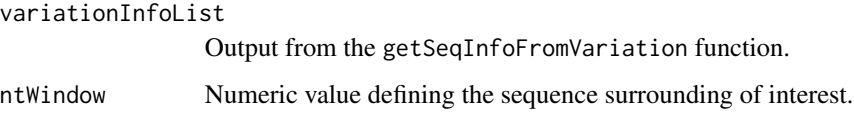

# Value

Plot stating the HZEI values per nt and splice site strength with and without the SNV.

# Examples

```
#Defining exemplary input data
transcriptTable <- transCoord # Using pseudo transcript table
transcriptID <- "pseudo_ENST00000650636" # Using pseudo transcript
variation <- "c.412C>G/p.(T89M)"
ntWindow <- 20
gene2transcript <- data.frame(gene_name = "Example_gene",
gene_ID = "pseudo_ENSG00000147099", transcript_ID = "pseudo_ENST00000650636")
```
results <- getSeqInfoFromVariation(referenceDnaStringSet, transcriptID, variation, ntWindow=ntWindow, transcript

```
generateHEXplorerPlot(results)
```
<span id="page-4-0"></span>

#### Description

This function generates a table with MaxEntScan scores per potential SA position.

#### Usage

```
getMaxEntInfo(seq)
```
# Arguments

seq Nucleotide sequence longer than 22nt and only containing bases "A", "G", "C", "T".

#### Value

Dataframe of potential acceptor index positons and corresponding MaxEntScan scores.

#### Examples

getMaxEntInfo("TTCCAAACGAACTTTTGTAGGGA")

getSeqInfoFromVariation

*Collects information about genomic context of sequence variants.*

# Description

This function collects information about genomic context of sequence variants.

#### Usage

```
getSeqInfoFromVariation(referenceDnaStringSet, transcriptID,
variation, ntWindow=20, transcriptTable,gene2transcript=gene2transcript)
```
#### Arguments

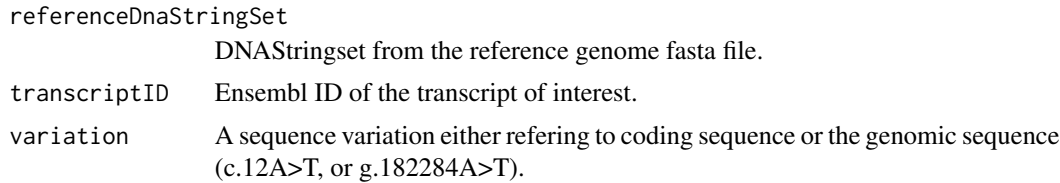

<span id="page-5-0"></span>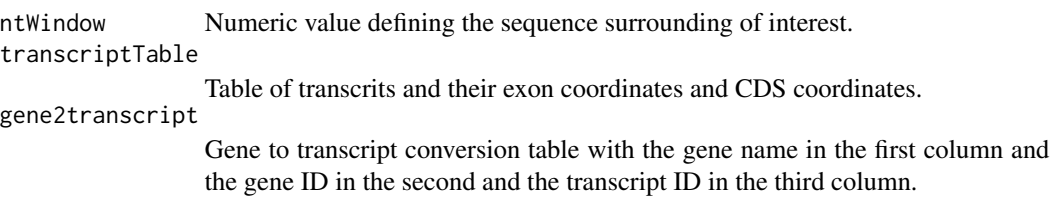

#### Value

List of informations about the entered variation.

#### Examples

```
#Defining exemplary input data
transcriptTable <- transCoord
transcriptID <- "pseudo_ENST00000650636"
variation <- "c.412C>G/p.(T89M)"
gene2transcript <- data.frame(gene_name = "Example_gene",
gene_ID = "pseudo_ENSG00000147099", transcriptID = "pseudo_ENST00000650636")
results <- getSeqInfoFromVariation(referenceDnaStringSet, transcriptID,
variation, ntWindow=20, transcriptTable, gene2transcript=gene2transcript)
#Using a predefined gene to transcript conversion
transcriptID <- "Example_gene"
```
results <- getSeqInfoFromVariation(referenceDnaStringSet, transcriptID, variation, ntWindow=20, transcriptTable, gene2transcript=gene2transcript)

#### hbg *Donor sequences and their HBS*

# Description

Donor sequences and their HBS

#### Usage

hbg

### Format

A data frame with columns:

seq 11nt long donor sequence

hbs HBS of the donor sequence

# Examples

hbg

<span id="page-6-0"></span>

# Description

Hexamers and Z scores

# Usage

hex

# Format

A data frame with columns:

seq Sequence of the hexamer.

value ZEI-score of the hexamer from HEXplorer.

first First codon within the hexamer.

second Second codon within the hexamer.

first\_AA First encoded amino acid within the hexamer (three lettre code).

second\_AA Second encoded amino acid within the hexamer (three lettre code).

AA Both encoded amino acid within the hexamer

#### Examples

hex

prepareReferenceFasta *Imports Fasta file from filepath.*

### Description

This function imports Fasta file of the reference genome into R enviroment as DNAStringset.

# Usage

prepareReferenceFasta(filepath)

# Arguments

filepath R conform filepath to the fasta file of the reference genome to use.

# <span id="page-7-0"></span>Value

Creates new DNAStringSet from the object stated by the entered filepath.

#### Examples

```
## Loading exemplary DNAStringSet
filepath <- system.file("extdata", "fastaEx.fa", package="Biostrings")
referenceDnaStringSet <- prepareReferenceFasta(filepath)
```
referenceDnaStringSet *Small DNAStringset as exemplary reference genome sequence*

#### Description

Small DNAStringset as exemplary reference genome sequence

# Usage

referenceDnaStringSet

#### Format

DNAStringset

width Length of feature sequence

seq Sequence of the feature

names Name of the feature

# Examples

referenceDnaStringSet

startVarConApp *Start GUI of VarCon.*

# Description

Start graphical user interface for the VarCon application.

#### Usage

startVarConApp()

#### <span id="page-8-0"></span>transCoord 9

# Value

Shiny app

#### Examples

## Not run: startVarConApp()

## End(Not run)

transCoord *Small table as exemplary transcript table with exon coordinates*

#### Description

Small table as exemplary transcript table with exon coordinates.

# Usage

transCoord

#### Format

data frame

Gene.stable.ID Ensembl gene ID

Transcript.stable.ID Ensembl Transcript ID

Strand Strand of the feature

Exon.region.start..bp. Smalles coordinate of the exon end coordinates of a specific exon

Exon.region.end..bp. Largest coordinate of the exon end coordinates of a specific exon

cDNA.coding.start Start of the coding sequence

cDNA.coding.end End of the coding sequence

CDS.start Covered coding nucleotides start

CDS.end Covered coding nucleotides end

Exon.rank.in.transcript Rank of the exon within the respective transcript

Exon.stable.ID Ensembl exon ID

Chromosome.scaffold.name Name of the chromosome

#### Examples

transCoord

# <span id="page-9-0"></span>Index

∗ datasets gene2transcript, [3](#page-2-0) hbg, [6](#page-5-0) hex, [7](#page-6-0) referenceDnaStringSet, [8](#page-7-0) transCoord, [9](#page-8-0) calculateHZEIperNT, [2](#page-1-0) calculateMaxEntScanScore, [3](#page-2-0) gene2transcript, [3](#page-2-0)

generateHEXplorerPlot, [4](#page-3-0) getMaxEntInfo, [5](#page-4-0) getSeqInfoFromVariation, [5](#page-4-0)

hbg, [6](#page-5-0) hex, [7](#page-6-0)

prepareReferenceFasta, [7](#page-6-0)

referenceDnaStringSet, [8](#page-7-0)

startVarConApp, [8](#page-7-0)

transCoord, [9](#page-8-0)